文興高中師生使用 OpenID 登入教育雲資源方式

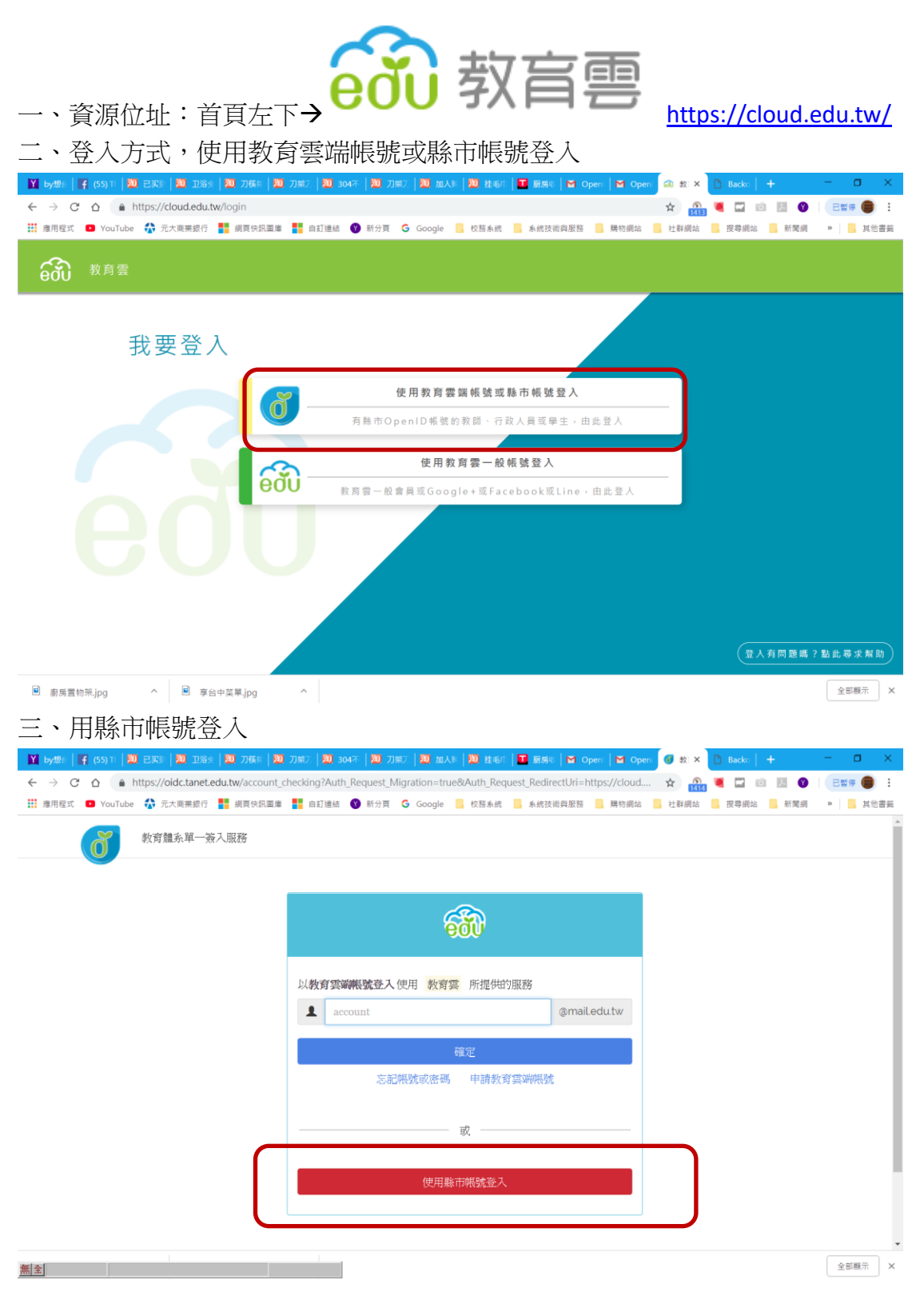

## 四、選取彰化縣

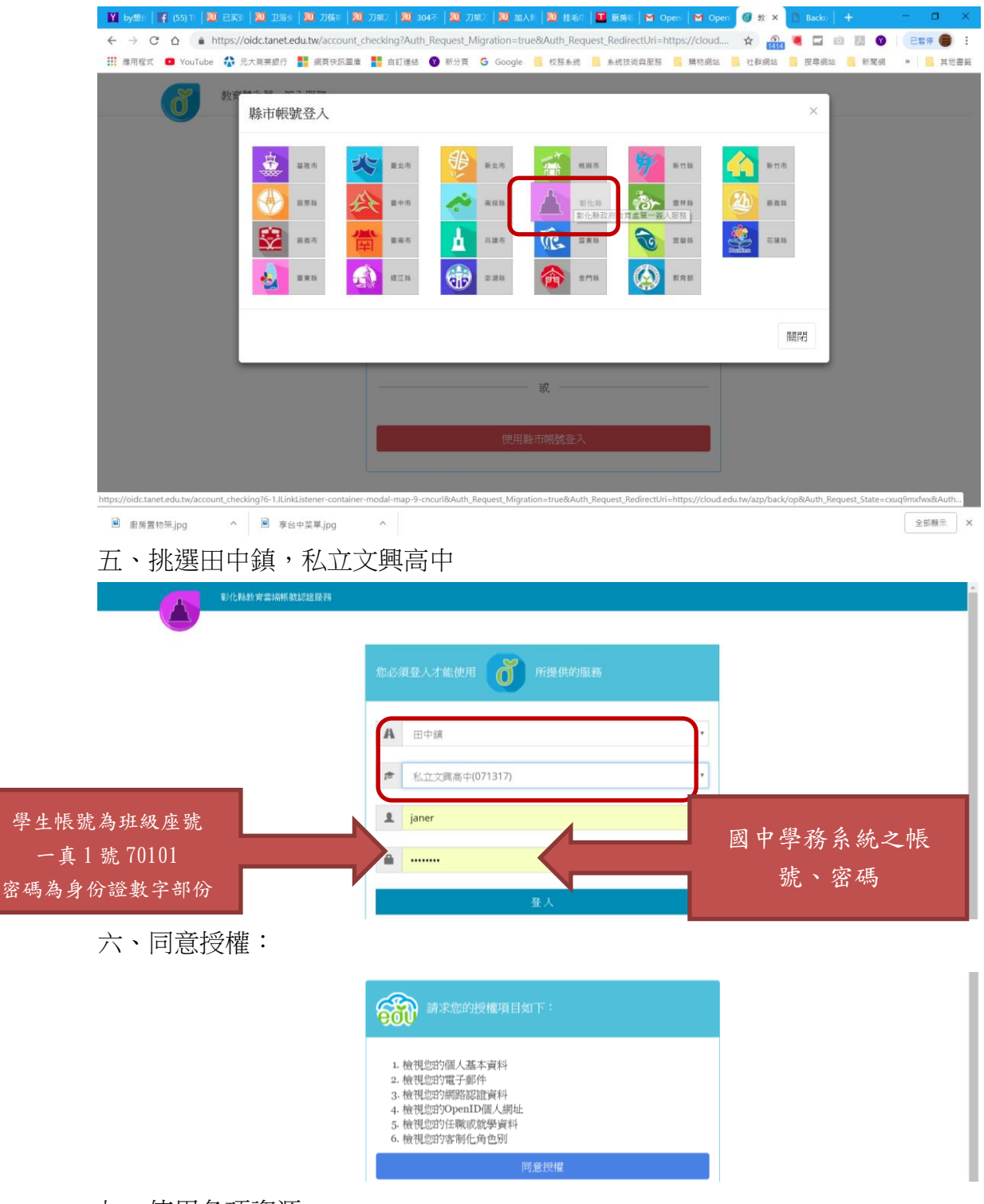

七、使用各項資源

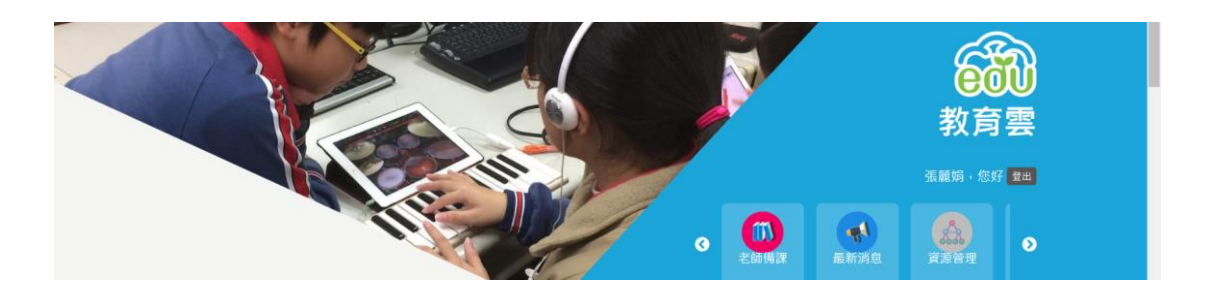